## **Exercises for Week 10**

1. Show the steps in designing and implementing an infinite impulse response (IIR) lowpass filter with the following magnitude-only specifications for  $\left| H(e^{j\omega}) \right|^2$ :

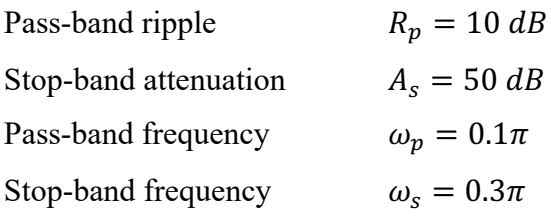

Use Butterworth lowpass filter as the analog filter design. Assume that **impulse invariance transformation** is employed with sampling  $T = 1$ .

## **Solution**

Step 1: In using the impulse invariance method with sampling period  $T = 1$ , the first step is to determine the analog passband and stopband frequencies. They are given by

$$
\Omega_p = \frac{\omega_p}{T} = \frac{0.1\pi}{1} = 0.1\pi
$$

$$
\Omega_s = \frac{\omega_s}{T} = \frac{0.3\pi}{1} = 0.3\pi
$$

Step 2: With the  $\Omega_p$  and  $\Omega_s$  frequencies, we can determine the Butterworth filter order by

$$
N = \left\lceil \frac{\log_{10}\left[ \left( \frac{10^{R_p/10} - 1}{2 \log_{10}(\Omega_p/\Omega_s)} - 1 \right) \right]}{2 \log_{10}(\Omega_p/\Omega_s)} \right\rceil
$$

$$
N = \left\lceil \frac{\log_{10}\left[ \left( \frac{10^{10/10} - 1}{\Omega_{10}(0.1\pi/0.3\pi)} - 1 \right) \right]}{2 \log_{10}(0.1\pi/0.3\pi)} \right\rceil = \left\lceil 4.2397 \right\rceil = 5
$$

Therefore, the required order is 5.

Step 3: With the  $\Omega_p$ ,  $\Omega_s$  and *N*, we can determine the cutoff frequency  $\Omega_c$  of the analogy Butterworth by

$$
\Omega_c \in \left[ \frac{\Omega_p}{\left( 10^{\frac{R_p}{10}} - 1 \right)^{1/(2N)}}, \frac{\Omega_s}{\left( 10^{\frac{A_s}{10}} - 1 \right)^{1/(2N)}} \right]
$$

$$
\Omega_c \in \left[ \frac{0.1\pi}{\left( 10^{\frac{10}{10}} - 1 \right)^{\frac{1}{2 \cdot 5}}}, \frac{0.3\pi}{\left( 10^{\frac{50}{10}} - 1 \right)^{\frac{1}{2 \cdot 5}}} \right] = [0.2522, 0.2980]
$$

We can choose  $\Omega_c$  between 0.2522 and 0.2980. Let us choose  $\Omega_c$  as 0.29.

Step 4: Based on the 5th Order Butterworth filter transfer faction with cut-off frequency  $\Omega_c = 0.29$ , The magnitude squared response  $|H_a(j\Omega)|^2$  is then:

$$
|H_a(j\Omega)|^2 = \frac{1}{1 + \left(\frac{\Omega}{0.29}\right)^{10}}
$$

There are 10 poles in  $|H_a(j\Omega)|^2$  at  $p_k = 0.29e^{\frac{j k \pi}{10}}$ ,  $k=0,..., 9$ .

Find Laplace transform of the Butterworth low-pass filter. We should choose the 5 poles on the left half plane to form  $H_a(s)$ . Let these 5 poles be  $p_a, p_b, p_c, p_d$  and  $p_e$ . Hence we have:

$$
H_a(s) = \frac{0.29^5}{(s - p_a)(s - p_b)(s - p_c)(s - p_d)(s - p_e)}
$$

Step 5: Express  $H_c(s)$  in a partial fraction form:

$$
H_a(s) = \frac{A}{s - p_a} + \frac{B}{s - p_b} + \frac{C}{s - p_c} + \frac{D}{s - p_d} + \frac{E}{s - p_e}
$$

Step 6: To transform  $H_a(s)$  into a digital filter  $H(z)$  using impulse invariance method, the main idea is to convert a pole in s-plane into a pole in z-plane via the use of  $z = e^{ST}$ , where  $T = 1$  is the sampling interval. As a result,

$$
H(z) = \frac{A}{1 - e^{p_a T} z^{-1}} + \frac{B}{1 - e^{p_b T} z^{-1}} + \frac{C}{1 - e^{p_c T} z^{-1}} + \frac{D}{1 - e^{p_d T} z^{-1}} + \frac{E}{1 - e^{p_e T} z^{-1}}
$$

For direct or canonic form:

$$
H(z) = \frac{b_0 + b_1 z^{-1} + b_2 z^{-2} + b_3 z^{-3} + b_4 z^{-4}}{1 + a_1 z^{-1} + a_2 z^{-2} + a_3 z^{-3} + a_4 z^{-4} + a_5 z^{-5}}
$$

For cascade form:

$$
H(z) = \frac{b_{0,1} + b_{1,1}z^{-1} + b_{2,1}z^{-2}}{(1 - e^{p_aT}z^{-1})(1 - e^{p_bT}z^{-1})} \cdot \frac{b_{0,2} + b_{1,2}z^{-1} + b_{2,2}z^{-2}}{(1 - e^{p_cT}z^{-1})(1 - e^{p_dT}z^{-1})} \cdot \frac{b_{0,3}}{1 - e^{p_eT}z^{-1}}
$$

For parallel form:

$$
H(z) = \frac{\gamma_{0,1} + \gamma_{1,1}z^{-1}}{(1 - e^{p_a T}z^{-1})(1 - e^{p_b T}z^{-1})} + \frac{\gamma_{0,2} + \gamma_{1,2}z^{-1}}{(1 - e^{p_c T}z^{-1})(1 - e^{p_d T}z^{-1})} + \frac{\gamma_{0,3}}{1 - e^{p_e T}z^{-1}}
$$